# **CLUSTERPRO for Linux Ver3.0**

動作環境編

2004.07.30 第8版

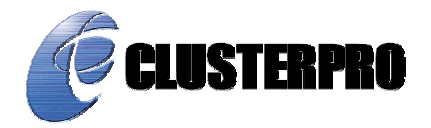

### 改版履歴

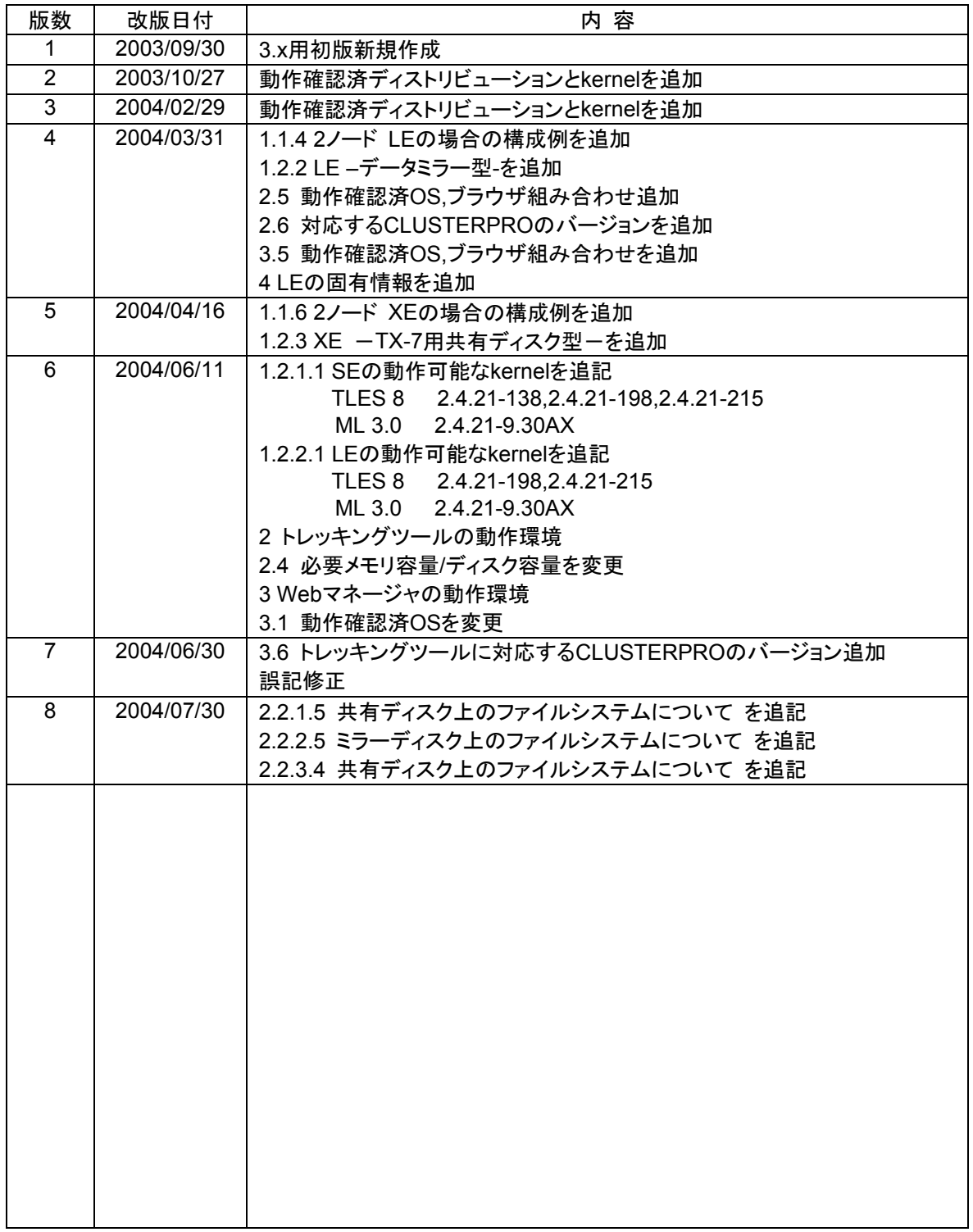

CLUSTERPRO®は日本電気株式会社の登録商標です。 FastSync™は日本電気株式会社の商標です。 Linuxは、Linus Torvalds氏の米国およびその他の国における、登録商標または商標です。 RPMの名称は、Red Hat, Inc.の商標です。

Intel、Pentium、Xeonは、Intel Corporationの登録商標または商標です。

Microsoft、Windowsは、米国Microsoft Corporationの米国およびその他の国における登録商標です。

最新の動作確認情報、システム構築ガイド、アップデート、トレッキングツールなどは 以下のURLに掲載されています。 システム構築前に最新版をお取り寄せください。 NECインターネット内でのご利用 http://soreike.wsd.mt.nec.co.jp/ [クラスタシステム]→[技術情報]→[CLUSTERPROインフォメーション]

NECインターネット外でのご利用 http://www.ace.comp.nec.co.jp/CLUSTERPRO/ [ダウンロード]→[Linuxに関するもの]→[ツール]

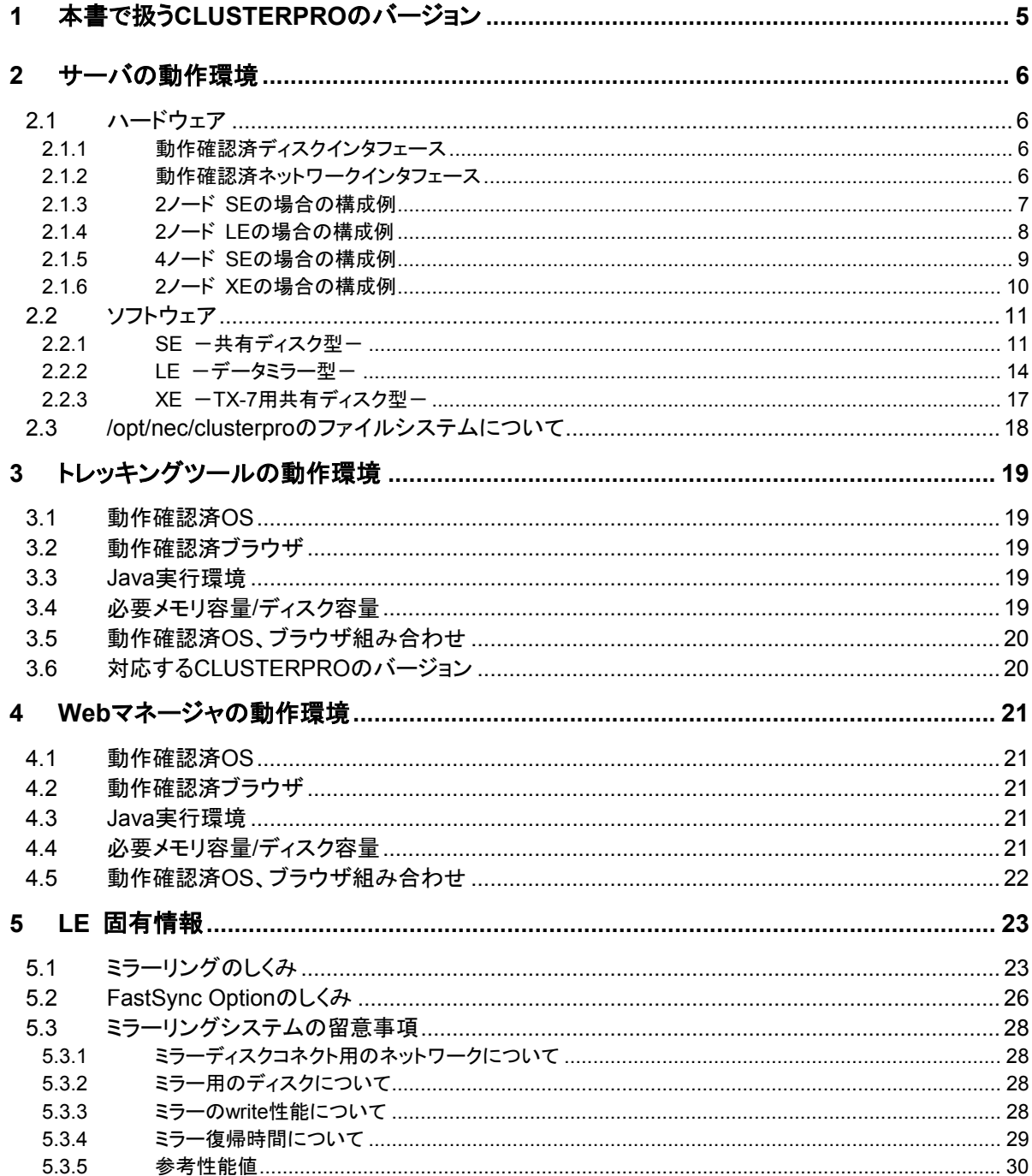

# **1** 本書で扱う**CLUSTERPRO**のバージョン

本書では下記のバージョンのCLUSTERPROを前提に説明してあります。

サポート機能、kernelバージョンなどバージョンに依存する項目がありますのでご注意くださ い。

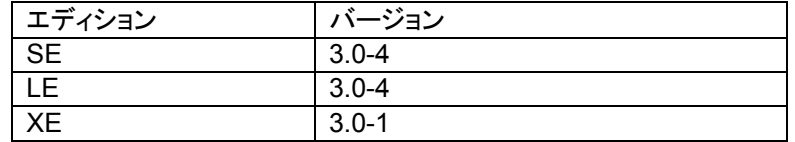

# **2** サーバの動作環境

## **2.1** ハードウェア

CLUSTERPROはIA-32アーキテクチャのサーバで動作します。サーバ本体で最低限必要 なスペックは下記の通りです。

- + RS-232Cポート 1つ (3ノード以上のクラスタを構築する場合は不要)
- + Ethernetポート 2つ以上
- + FDドライブ

l

+ CD-ROMドライブ

周辺機器、ネットワークは次ページのように構成/接続してください。

### **2.1.1** 動作確認済ディスクインタフェース

LE(データミラー型)のミラーディスクとして確認済みのディスクタイプは下記の通りです。

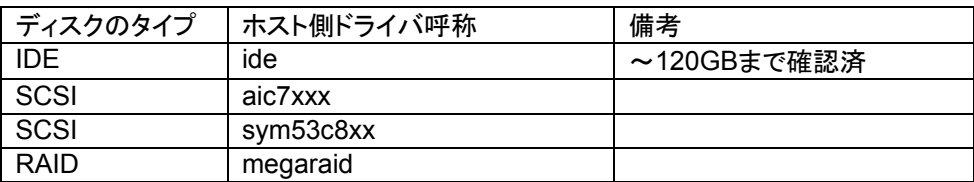

### **2.1.2** 動作確認済ネットワークインタフェース

LE(データミラー型)のミラーディスクのミラーディスクコネクト(ミラー通信で使用する系)とし て確認済みのネットワークボードは下記の通りです。

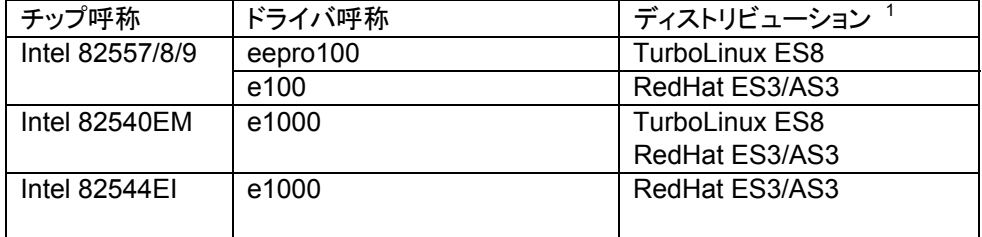

<sup>1</sup> ディストリビューションの欄は "エントリされていないディストリビューションでは ボードとドライバの組合わ せで動作しない" ことではありません.

### **2.1.3 2**ノード **SE**の場合の構成例

- \* サーバは異機種でも構いませんが、すべてのサーバで共有ディスク上が同一のデバイス 名で見える必要があります。
- \* 共有ディスクを接続します。
- \* インタコネクトをクロスケーブルで接続します。(4ノードの場合と同様に専用HUBを設置して 接続しても構いません)
- \* COM(RS-232C)ポートをクロスケーブルで接続します。

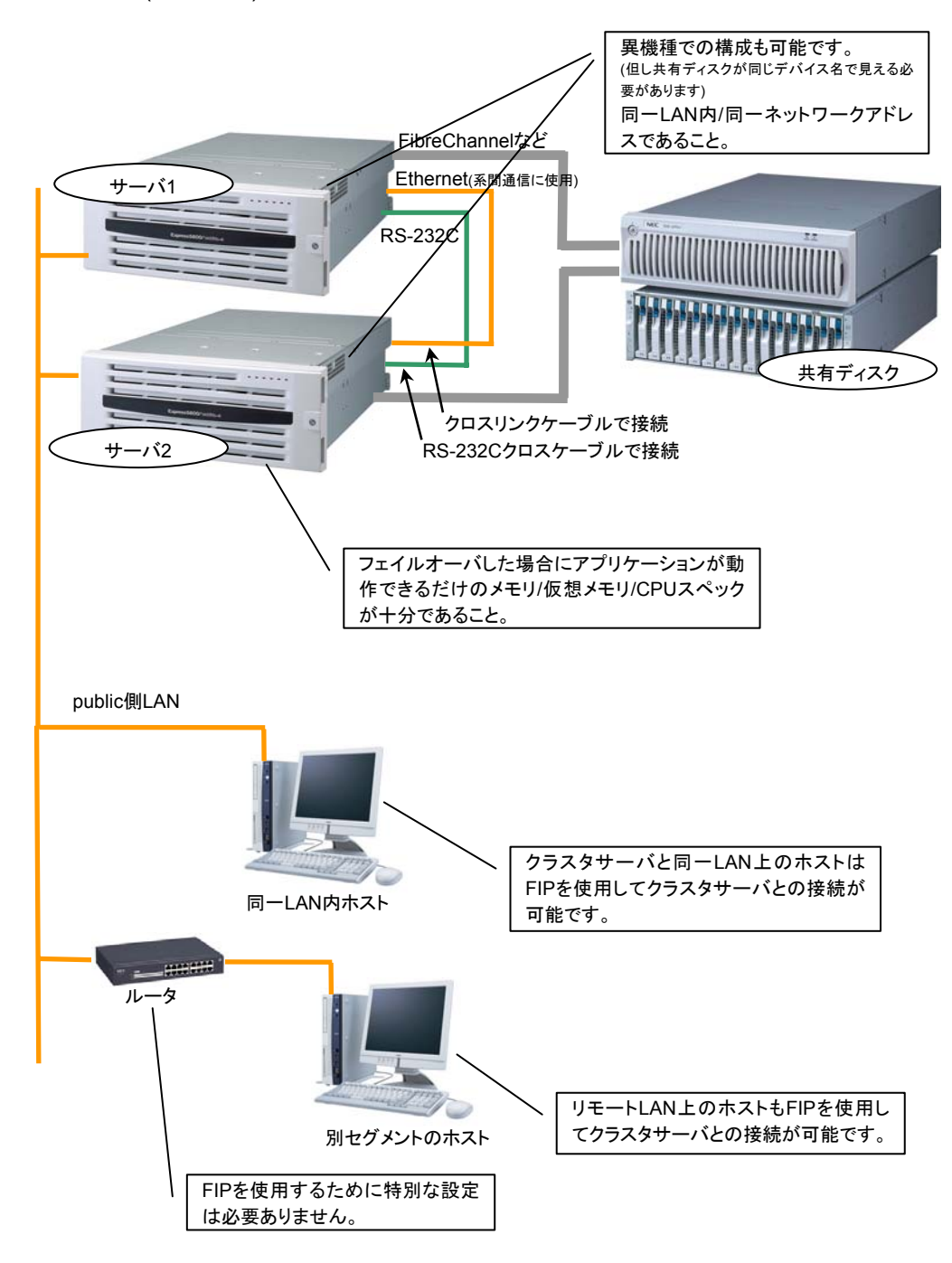

### **2.1.4 2**ノード **LE**の場合の構成例

- \* サーバは異機種でも構いませんが、すべてのサーバでミラーディスク上が同一のデバイス 名で見える必要があります。
- \* インタコネクトをクロスケーブルで接続します。ミラー用のインタコネクト(ミラーディスクコネ クト)はクロスケーブルで直結して、HUBなどを接続しないでください。
- \* COM(RS-232C)ポートをクロスケーブルで接続します。

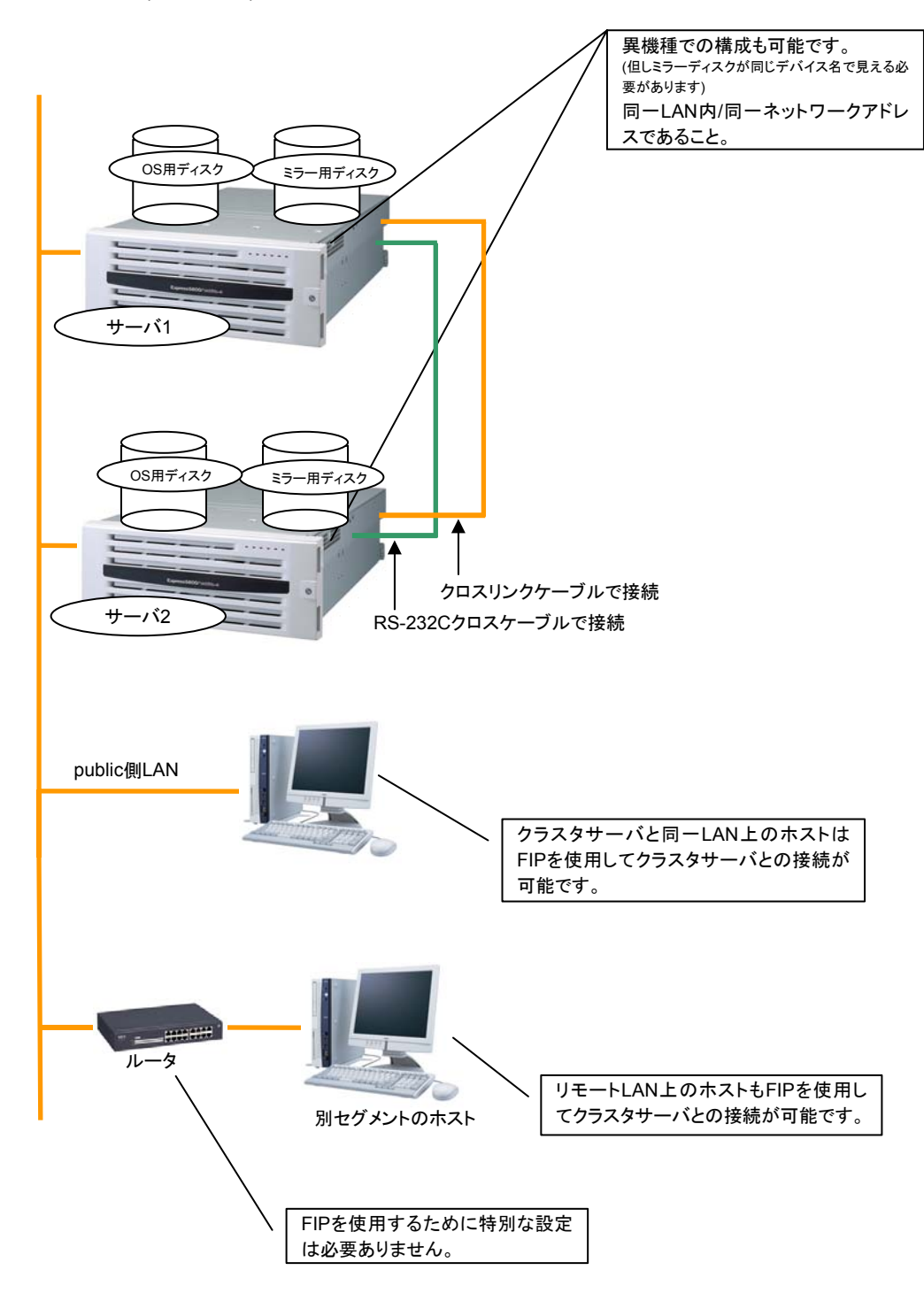

### **2.1.5 4**ノード **SE**の場合の構成例

- \* 2ノードの場合と同様に共有ディスクを接続します。(すべてのサーバで共有ディスク上が同 一のデバイス名で見える必要があります。)
- \* インタコネクトを専用HUBを設置して接続します。
- \* RS-232Cでサーバ間を接続する必要はありません。

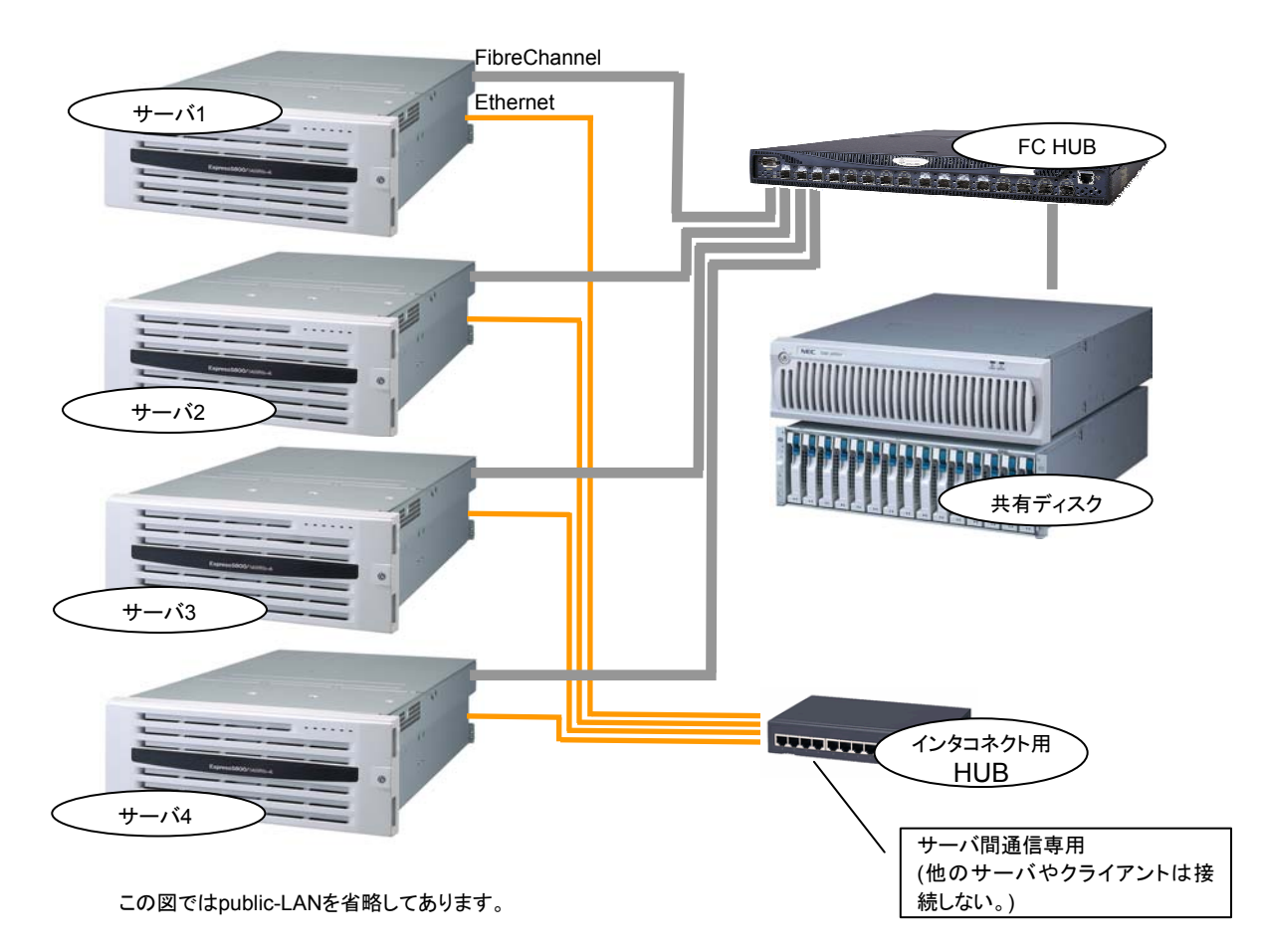

### **2.1.6 2**ノード **XE**の場合の構成例

下記は、TX-7の概念図です。共有ディスクの接続方法などは別途ご確認ください。

- \* すべてのサーバで共有ディスク上が同一のデバイス名で見える必要があります。
- \* 共有ディスクを接続します。
- \* インタコネクトをクロスケーブルで接続します。(4ノードの場合と同様に専用HUBを設置して 接続しても構いません)

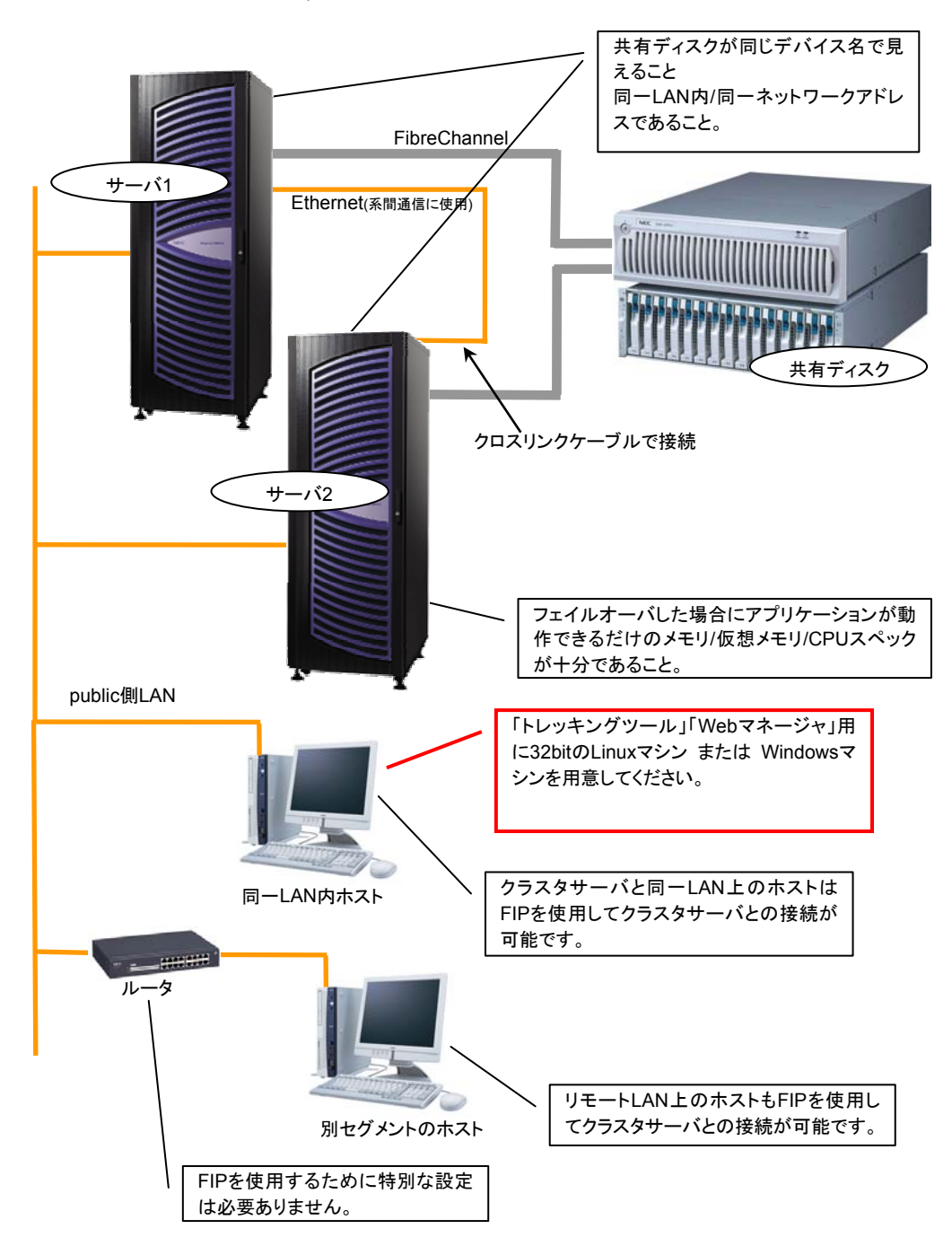

### **2.2** ソフトウェア

l

### 2.2.1 SE 一共有ディスク型ー

### **2.2.1.1** 動作確認済ディストリビューションと**kernel**

SEは独自のkernelモジュールを持たないため、基本的にはkernelバージョンに依存しませ ん。動作確認済みのkernelバージョンの情報を提示致します。 下記以外のバージョンでは正常に動作しない可能性があります。

最新情報はCLUSTERPROのホームページで公開します。

| ディストリビューション                         | kernelバージョン <sup>2</sup> | kernelのバイナリRPM名                    |
|-------------------------------------|--------------------------|------------------------------------|
| Turbolinux 8 Server                 | 24.18-10                 | kernel-2.4.18-10.i586.rpm          |
|                                     | 2.4.18-10smp             | kernel-smp-2.4.18-10.i586.rpm      |
|                                     | 2.4.18-10smp64G          | kernel-smp64G-2.4.18-10.i586.rpm   |
|                                     | 2.4.18-13                | kernel-2.4.18-13.i586.rpm          |
|                                     | 2.4.18-13smp             | kernel-smp-2.4.18-13.i586.rpm      |
|                                     | 2.4.18-13smp64G          | kernel-smp64G-2.4.18-13.i586.rpm   |
| <b>Turbolinux Enterprise Server</b> | 2.4.19-4GB               | k deflt-2.4.19-304.i586.rpm        |
| 8 powered by UnitedLinux            | 2.4.19-64GB-SMP          | k smp-2.4.19-304.i586.rpm          |
|                                     | 2.4.19-4GB               | k deflt-2.4.19-333.i586.rpm        |
|                                     | 2.4.19-64GB-SMP          | k smp-2.4.19-333.i586.rpm          |
|                                     | 2.4.19-4GB               | k deflt-2.4.19-340.i586.rpm        |
|                                     | 2.4.19-64GB-SMP          | k smp-2.4.19-340.i586.rpm          |
|                                     | 2.4.21-138-default       | k deflt-2.4.21-138.i586.rpm        |
|                                     | 2.4.21-138-smp           | k smp-2.4.21-138.i586.rpm          |
|                                     | 2.4.21-198-default       | k deflt-2.4.21-198.i586.rpm        |
|                                     | 2.4.21-198-smp           | k smp-2.4.21-198.i586.rpm          |
|                                     | 2.4.21-215-default       | k deflt-2.4.21-215.i586.rpm        |
|                                     | 2.4.21-215-smp           | k smp-2.4.21-215.i586.rpm          |
| Red Hat Linux 7.2                   | 2.4.20-18.7              | kernel-2.4.20-18.7.i686.rpm        |
|                                     | 2.4.20-18.7smp           | kernel-smp-2.4.20-18.7.i686.rpm    |
|                                     | 2.4.20-18.7bigmen        | kernel-bigmen-2.4.20-18.7.i686.rpm |
|                                     | 2.4.20-20.7              | kernel-2.4.20-20.7.i686.rpm        |
|                                     | 2.4.20-20.7smp           | kernel-smp-2.4.20-20.7.i686.rpm    |
|                                     | 2.4.20-20.7bigmen        | kernel-bigmen-2.4.20-20.7.i686.rpm |
| Red Hat Linux 7.3                   | 2.4.20-18.7              | kernel-2.4.20-18.7.i686.rpm        |
|                                     | 2.4.20-18.7smp           | kernel-smp-2.4.20-18.7.i686.rpm    |
|                                     | 2.4.20-18.7bigmen        | kernel-bigmen-2.4.20-18.7.i686.rpm |
|                                     | 2.4.20-20.7              | kernel-2.4.20-20.7.i686.rpm        |
|                                     | 2.4.20-20.7smp           | kernel-smp-2.4.20-20.7.i686.rpm    |
|                                     | 2.4.20-20.7bigmen        | kernel-bigmen-2.4.20-20.7.i686.rpm |
| Red Hat Linux 8.0                   | 2.4.20-18.8              | kernel-2.4.20-18.8.i686.rpm        |
|                                     | 2.4.20-18.8smp           | kernel-smp-2.4.20-18.8.i686.rpm    |
|                                     | 2.4.20-18.8bigmem        | kernel-bigmem-2.4.20-18.8.i686.rpm |
|                                     | 2.4.20-20.8              | kernel-2.4.20-20.8.i686.rpm        |
|                                     | 2.4.20-20.8smp           | kernel-smp-2.4.20-20.8.i686.rpm    |
|                                     | 2.4.20-20.8bigmen        | kernel-bigmen-2.4.20-20.8.i686.rpm |

 $^{\rm 2}$ 各kernelをインストールした状態の標準構成(kernelのバイナリRPM名欄のkernelバイナリ)での動作確認 を行っております。お客様がご自身でbuildしたkernelでは動作しない場合があります。

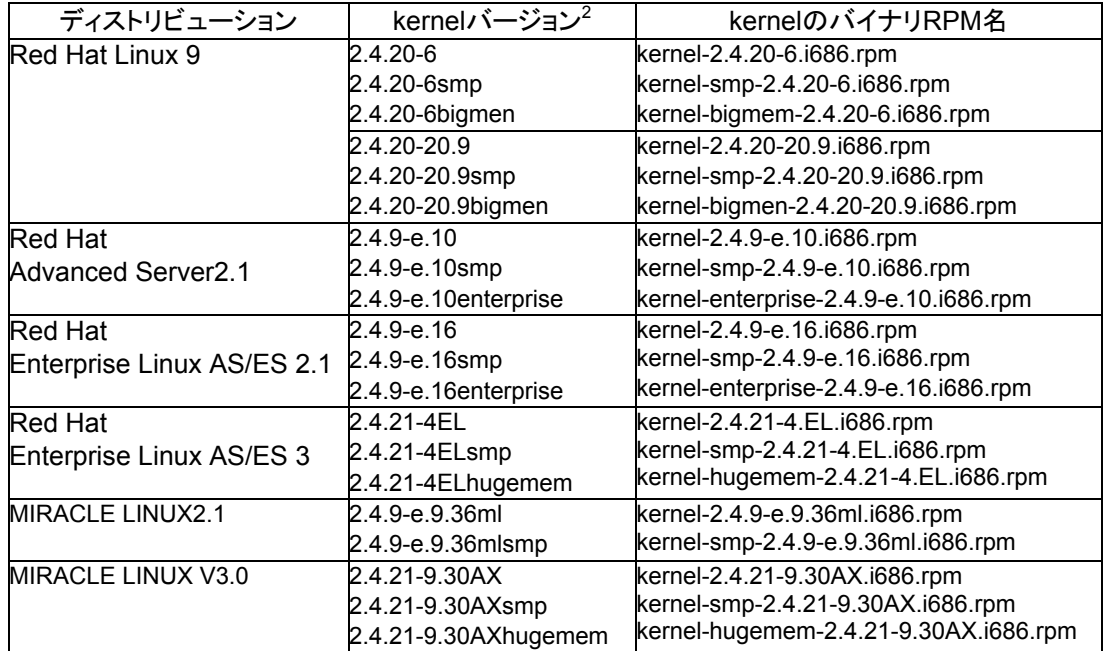

### **2.2.1.2** 依存するライブラリ

- libxml2

\* OSインストール時に、libxml2をインストールしてください。 ただし、MIRACLE LINUX2.1については、CLUSTERPROのホームページを参照して libxml2をインストールしてください。

#### **2.2.1.3** 依存するドライバ

- softdog

\* ローダブルモジュール構成を変更する場合、上記のドライバは削除しないでください。

#### **2.2.1.4** 必要メモリ容量とディスクサイズ

- (1) 必要メモリ容量
	- 22MB
- (2) ディスクサイズ
	- インストール直後 8MB
	- 運用時最大容量 320MB\*
- \* clplogccコマンドでクラスタ内の全サーバのログを収集するときには、clplogccコマンドを実 行するサーバで最大 320MB×サーバ台数 の空き容量が必要となります。

#### **2.2.1.5** 共有ディスク上のファイルシステムについて

共有ディスクで使用するファイルシステムについて基本的に依存をしていませんが、ファイ ルシステムのfsckの仕様により問題が発生することがあります。

- \* 現在動作確認を完了しているファイルシステムは下記の通りです。
	- ext2
	- ext3
	- xfs
	- reiserfs
	- jfs
	- vxfs

システムの対障害性の向上のために、ジャーナル機能を持つファイルシステムを使用する ことを推奨します。

### 2.2.2 LE ーデータミラー型*ー*

**2.2.2.1** 動作可能なディストリビューションと**kernel** 

LEは独自のkernelモジュールがあるためkernelバージョンに依存します。適合するkernel モジュール(ドライバ)を提供しているkernelバージョンの情報を提示致します。 下記以外のバージョンでは正常に動作しません。

ディストリビューション kernelバージョン $3$  kernelのバイナリRPM名 2.4.18-16 2.4.18-16smp 2.4.18-16smp64G kernel-2.4.18-16.i586.rpm kernel-smp-2.4.18-16.i586.rpm kernel-smp64G-2.4.18-16.i586.rpm Turbolinux 8 Server 2.4.18-17 2.4.18-17smp 2.4.18-17smp64G kernel-2.4.18-17.i586.rpm kernel-smp-2.4.18-17.i586.rpm kernel-smp64G-2.4.18-17.i586.rpm 2.4.19-4GB 2.4.19-64GB-SMP k\_deflt-2.4.19-340.i586.rpm k\_smp-2.4.19-340.i586.rpm 2.4.21-138-default 2.4.21-138-smp k\_deflt-2.4.21-138.i586.rpm k\_smp-2.4.21-138.i586.rpm 2.4.21-198-default 2.4.21-198-smp k\_deflt-2.4.21-198.i586.rpm k\_smp-2.4.21-198.i586.rpm **Turbolinux** Enterprise Server 8 powered by UnitedLinux 2.4.21-215-default 2.4.21-215-smp k\_deflt-2.4.21-215.i586.rpm k\_smp-2.4.21-215.i586.rpm 2.4.9-e.27 Enterprise Linux AS/ES 2.12.4.9-e.27smp 2.4.9-e.27enterprise kernel-2.4.9-e.27.i686.rpm kernel-smp-2.4.9-e.27.i686.rpm kernel-enterprise-2.4.9-e.27.i686.rpm Red Hat 2.4.9-e.38 2.4.9-e.38smp 2.4.9-e.38enterprise kernel-2.4.9-e.38.i686.rpm kernel-smp-2.4.9-e.38.i686.rpm kernel-enterprise-2.4.9-e.38.i686.rpm 2.4.21-4EL 2.4.21-4ELsmp 2.4.21-4ELhugemem kernel-2.4.21-4.EL.i686.rpm kernel-smp-2.4.21-4.EL.i686.rpm kernel-hugemem-2.4.21-4.EL.i686.rpm Red Hat Enterprise Linux AS/ES 3 2.4.21-9.0.1EL 2.4.21-9.0.1ELsmp 2.4.21-9.0.1ELhugemem kernel-2.4.21-9.0.1.EL.i686.rpm kernel-smp-2.4.21-9.0.1.EL.i686.rpm kernel-hugemem-2.4.21-9.0.1.EL.i686.rpm 2.4.9-e.25.36ml 2.4.9-e.25.36mlsmp kernel-2.4.9-e.25.36ml.i686.rpm kernel-smp-2.4.9-e.25.36ml.i686.rpm 2.4.9-e.25.50ml 2.4.9-e.25.50mlsmp kernel-2.4.9-e.25.50ml.i686.rpm kernel-smp-2.4.9-e.25.50ml.i686.rpm 2.4.9-e.25.52ml 2.4.9-e.25.52mlsmp kernel-2.4.9-e.25.52ml.i686.rpm kernel-smp-2.4.9-e.25.52ml.i686.rpm MIRACLE LINUX2.1 2.4.9-e.25.60ml 2.4.9-e.25.60mlsmp 2.4.9-e.25.60mlenterprise kernel-2.4.9-e.25.60ml.i686.rpm kernel-smp-2.4.9-e.25.60ml.i686.rpm kernel-enterprise-2.4.9-e.25.60ml.i686.rpm MIRACLE LINUX V3.0 2.4.21-9.30AX 2.4.21-9.30AXsmp 2.4.21-9.30AXhugemem kernel-2.4.21-9.30AX.i686.rpm kernel-smp-2.4.21-9.30AX.i686.rpm kernel-hugemem-2.4.21-9.30AX.i686.rpm

最新情報はCLUSTERPROのホームページで公開します。

l

 $^3$ 各kernelをインストールした状態の標準構成(kernelのバイナリRPM名欄のkernelバイナリ)での動作確認 を行っております。お客様がご自身でbuildしたkernelでは動作しない場合があります。

### **2.2.2.2** 依存するライブラリ

- libxml2

\* OSインストール時に、libxml2をインストールしてください。 ただし、MIRACLE LINUX2.1については、CLUSTERPROのホームページを参照して libxml2をインストールしてください。

#### **2.2.2.3** 依存するドライバ

- softdog

\* ローダブルモジュール構成を変更する場合、上記のドライバは削除しないでください。

#### **2.2.2.4** 必要メモリ容量とディスクサイズ

- (1) 必要メモリ容量 下記の合計が必要です。
	- 32MB (ユーザモードプロセス)
	- 32MB + 2MB×ミラーリソース数 (カーネルモードswapアウト不可なエリア)

サーバに搭載されている物理メモリサイズ、CPU性能、ディスクの性能、動作確認の結果に よってチューニングが必要なパラメータがありますので、必ず「トレッキングツール編」を参照し てください。

- (2) ディスクサイズ
	- インストール直後 8MB
	- 運用時最大容量 400MB\*
- \* clplogccコマンドでクラスタ内の全サーバのログを収集するときには、clplogccコマンドを実 行するサーバで最大 400MB×サーバ台数 の空き容量が必要となります。

### **2.2.2.5** ミラーディスク上のファイルシステムについて

ミラーディスクで使用するファイルシステムについて基本的に依存しませんが、ファイルシス テムのfsckの仕様により問題が発生することがあります。

- \* 現在動作確認しているファイルシステムは下記の通りです。
	- ext2
	- ext3
	- xfs
- \* 現在問題があることが判明しているファイルシステムは以下の通りです。
	- reiserfs(非対話形式のfsckが実行不可能なため)

システムの対障害性の向上のために、ジャーナル機能を持つファイルシステムを使用する ことを推奨します。

# 2.2.3 XE -TX-7用共有ディスク型ー

### **2.2.3.1** 動作確認済ディストリビューションと**kernel**

XEは独自のkernelモジュールを持たないため、基本的にはkernelバージョンに依存しませ ん。動作確認済みのkernelバージョンの情報を提示致します。 下記以外のバージョンでは正常に動作しない可能性があります。

最新情報はCLUSTERPROのホームページで公開します。

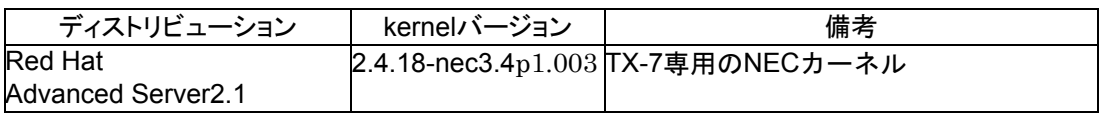

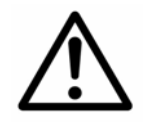

64bit Linux上では「トレッキングツール」「Webマネージャ」は動作しませ ん。

構築、運用時には32bit LinuxマシンまたはWindowsマシンを用意してくだ さい。

#### **2.2.3.2** 依存するライブラリ

- libxml2

#### **2.2.3.3** 必要メモリ容量とディスクサイズ

- (1) 必要メモリ容量
	- 96MB
- (2) ディスクサイズ
	- インストール直後 13MB
	- 運用時最大容量 320MB\*
- \* clplogccコマンドでクラスタ内の全サーバのログを収集するときには、clplogccコマンドを実 行するサーバで最大 320MB×サーバ台数 の空き容量が必要となります。

#### **2.2.3.4** 共有ディスク上のファイルシステムについて

共有ディスクで使用するファイルシステムについて基本的に依存しませんが、ファイルシス テムのfsckの仕様により問題が発生することがあります。

- \* 現在動作確認を完了しているファイルシステムは下記の通りです。
	- ext2
	- ext3
	- xfs
- \* 現在問題があることが判明しているファイルは以下の通りです。
	- reiserfs(非対話形式のfsckが実行不可能なため)

システムの対障害性の向上のために、ジャーナル機能を持つファイルシステムを使用する ことを推奨します。

### **2.3 /opt/nec/clusterpro**のファイルシステムについて

- \* 現在動作確認を完了しているファイルシステムは下記の通りです。
	- ext2
	- ext3

システムの対障害性の向上のために、ジャーナル機能を持つファイルシステムを使用すること を推奨します。

# **3** トレッキングツールの動作環境

### **3.1** 動作確認済**OS**

Linux(1.2.1、1.2.2参照 64bit Linuxでは動作しません) Microsoft Windows<sup>®</sup> X<sub>P</sub> Microsoft Windows<sub>®</sub> 2000

### **3.2** 動作確認済ブラウザ

\* Java 2 対応ブラウザ

Mozilla 1.1以降 Netscape**®** 7.1以降 Microsoft**®** Internet Explorer 6.0 SP1以降

### **3.3 Java**実行環境

\* トレッキングツールを使用する場合には、Java実行環境が必要です。

Sun Microsystems Java(TM) 2 Runtime Environment, Standard Edition Version 1.4.1\_02 以降

# **3.4** 必要メモリ容量**/**ディスク容量

必要メモリ容量 32MB以上 必要ディスク容量 2MB

# **3.5** 動作確認済**OS**、ブラウザ組み合わせ

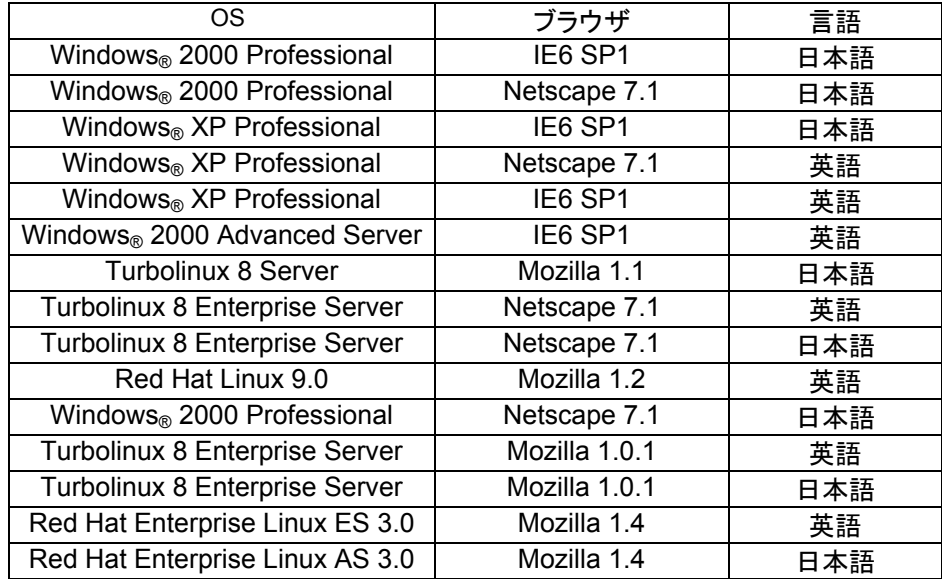

最新情報はCLUSTERPROのホームページで公開します。 本製品発売時点での対応状況は下記の通りです。

# **3.6** 対応する**CLUSTERPRO**のバージョン

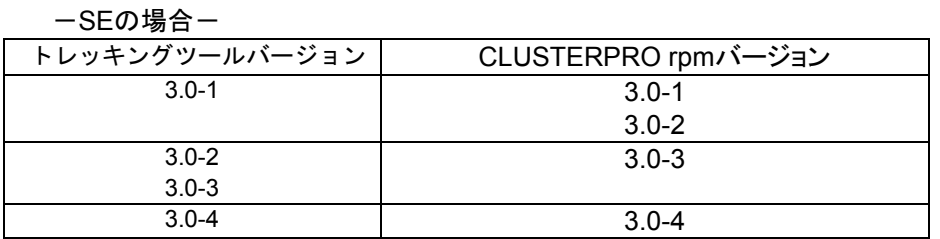

#### ーLEの場合ー

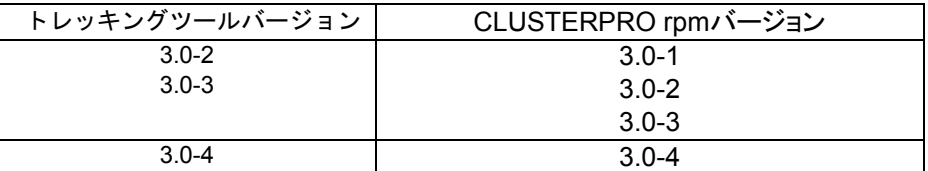

#### ーXEの場合ー

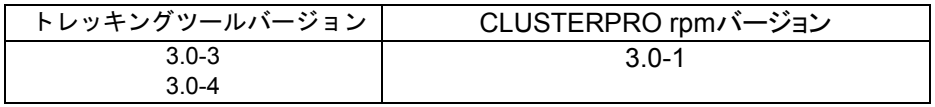

# **4 Web**マネージャの動作環境

### **4.1** 動作確認済**OS**

Linux(1.2.1、1.2.2参照 64bit Linuxでは動作しません) Microsoft Windows<sup>®</sup> X<sub>P</sub> Microsoft Windows<sub>®</sub> 2000

### **4.2** 動作確認済ブラウザ

\* Java 2 対応ブラウザ

Mozilla 1.1以降 Netscape**®** 7.1以降 Microsoft**®** Internet Explorer 6.0 SP1以降

### **4.3 Java**実行環境

\* Webマネージャを使用するには、Java実行環境が必要です。

Sun Microsystems Java(TM) 2 Runtime Environment, Standard Edition Version 1.4.1\_02 以降

# **4.4** 必要メモリ容量**/**ディスク容量

必要メモリ容量 40MB以上 必要ディスク容量 300KB (Java実行環境を除く)

# **4.5** 動作確認済**OS**、ブラウザ組み合わせ

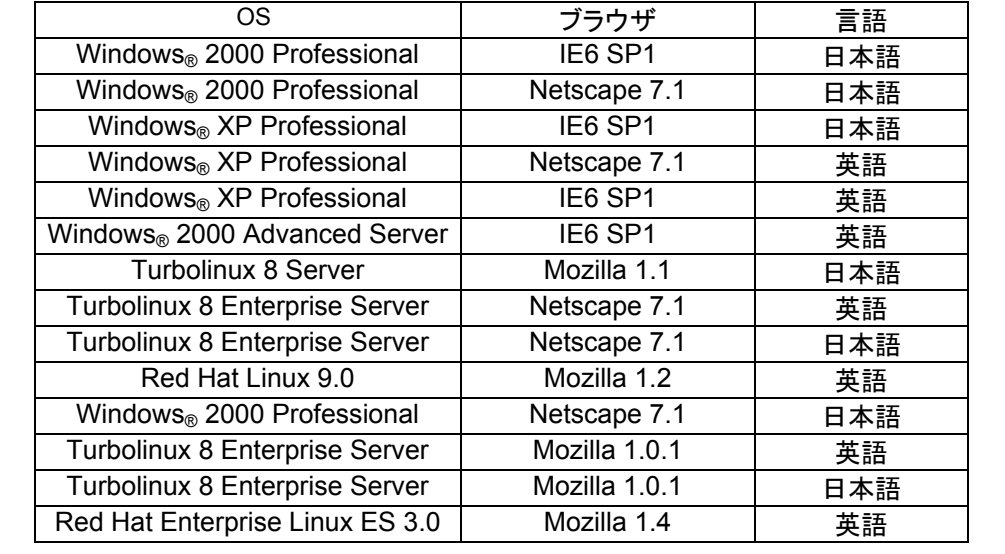

最新情報はCLUSTERPROのホームページで公開します。 本製品発売時点での対応状況は下記の通りです。

# **5 LE** 固有情報 **5.1** ミラーリングのしくみ

以下の図はLEのミラーリングの仕組みを典型的なwrite処理を例にとり簡単に示したもので す。

実際には各所にキューイングによる高速化やリトライ処理があります。

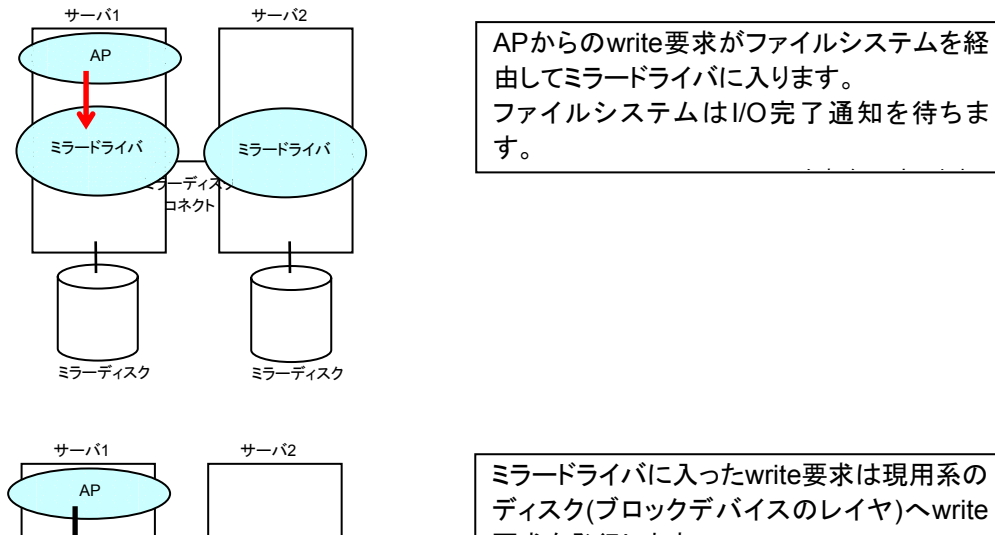

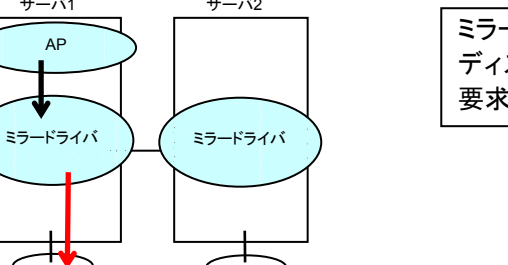

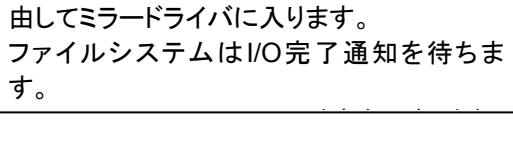

ミラードライバに入ったwrite要求は現用系の ディスク(ブロックデバイスのレイヤ)へwrite 要求を発行します。

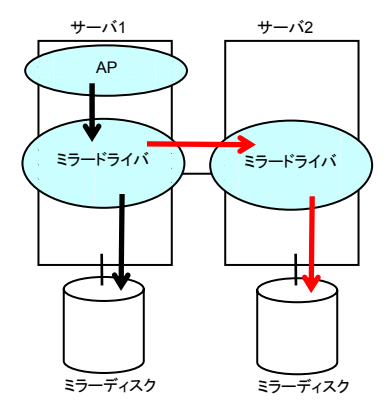

ミラーディスク ミラーディスク

現用系はIO完了を待たずにミラーコネクトを 経由して待機系のミラードライバへ送信しま す。 待機系のミラードライバが受信したwrite要求 は待機系のディスク(ブロックデバイスのレイ ヤ)へwrite要求を発行します。

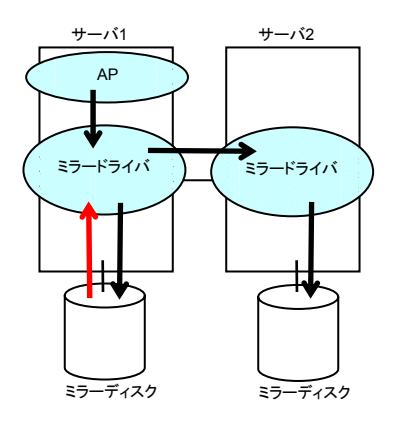

現用系のミラードライバがOSからの完了通 知を認識します。

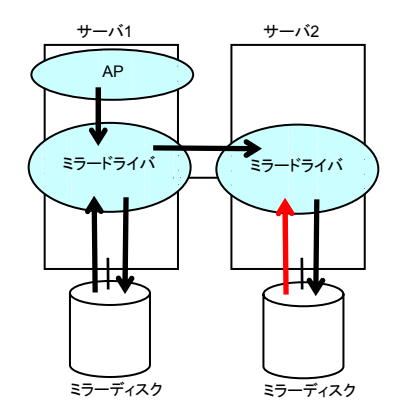

待機系のミラードライバがOSからの完了通 知を認識します。 現用系/待機系のOSからの完了通知の認識 の順序は不定です。

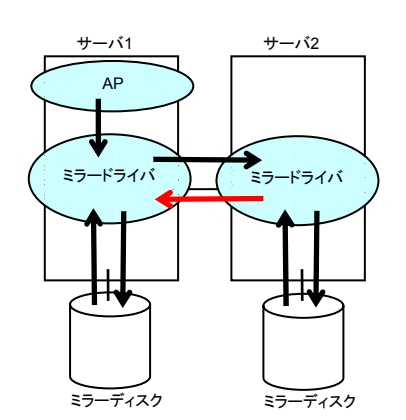

待機系のミラードライバから現用系のミラー ドライバへwrite完了通知(ACK)を送信しま す。

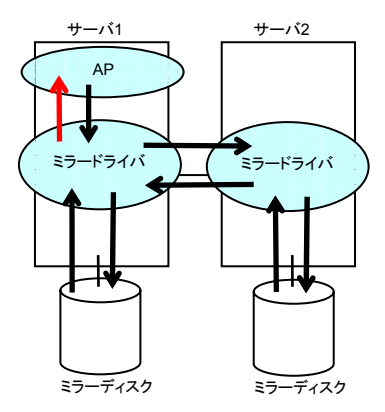

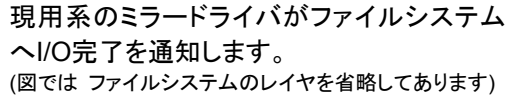

# **5.2 FastSync Option**のしくみ

LEとFastSync Optionを併用したときの再同期(ミラー復帰)の高速化の仕組みを簡単に示 したものです。

実際にはFastSync Option使用時でも差分ミラー復帰できない場合があります。差分ミラー 復帰可能な条件は「メンテナンス編」を参照ください。

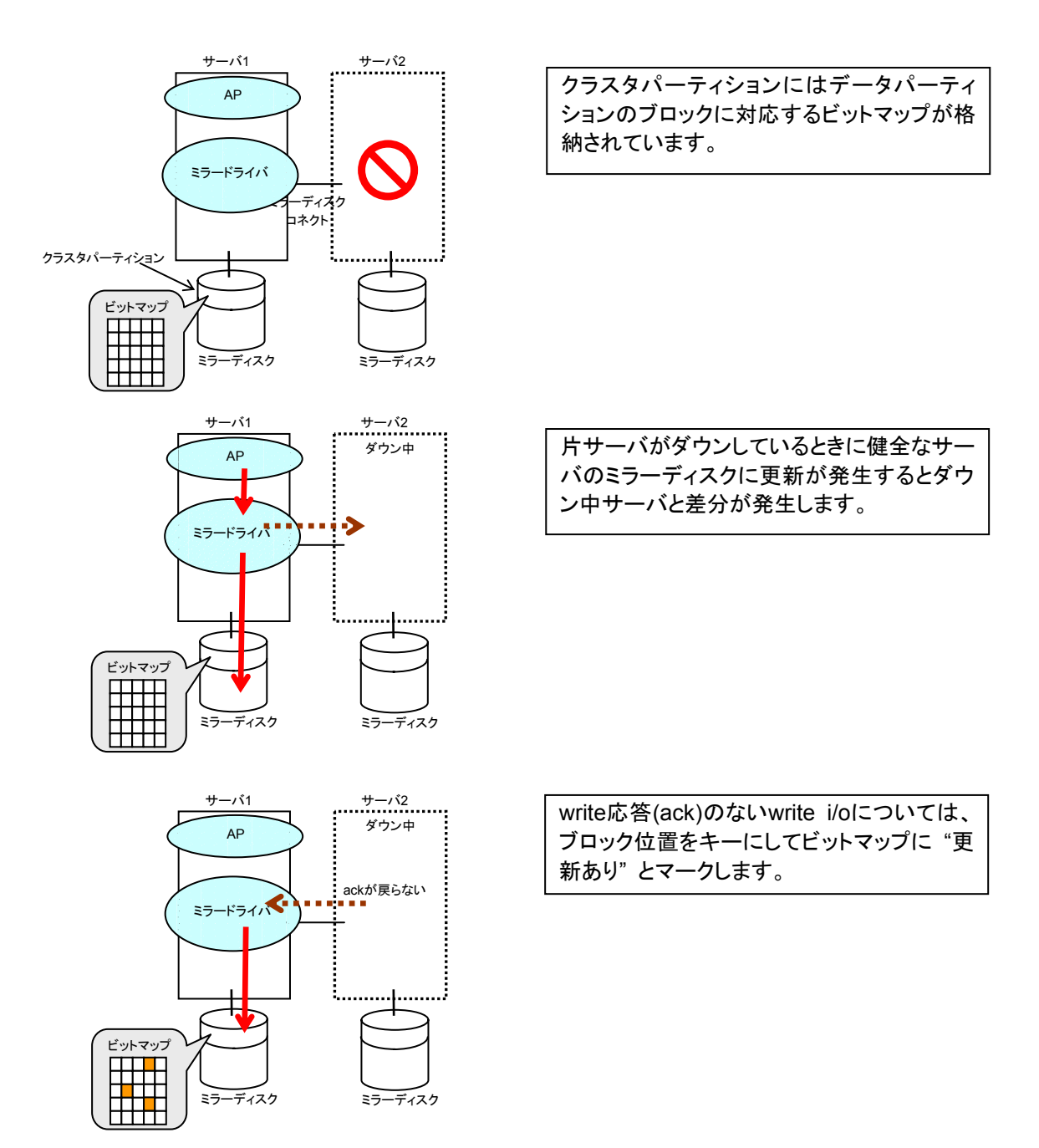

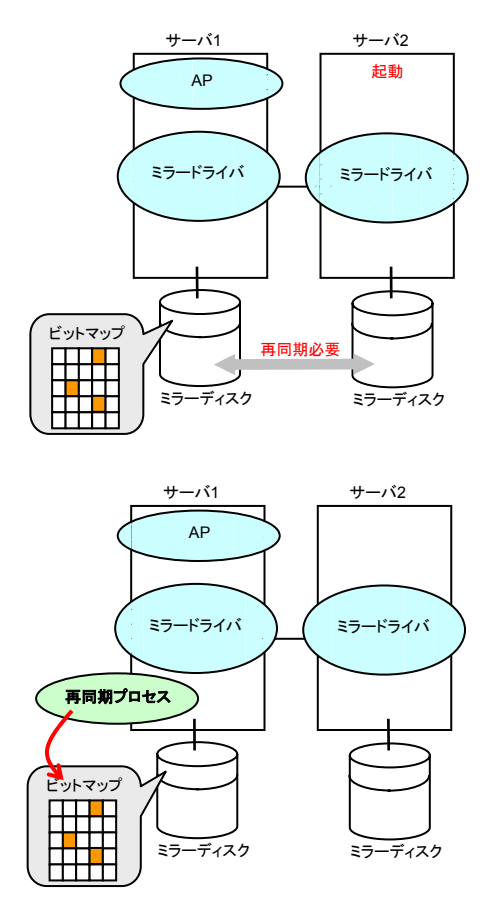

ダウンしていたサーバが起動すると、ミラー ディスクのデータの再同期(ミラー復帰)が必 要となります。

再同期用のプロセスが起動して再同期が必 要なブロック(差分があったブロック)の情報 をビットマップから取得します。

FastSync Optionが無い場合には、パーティ ションをすべて再同期(コピー)します。

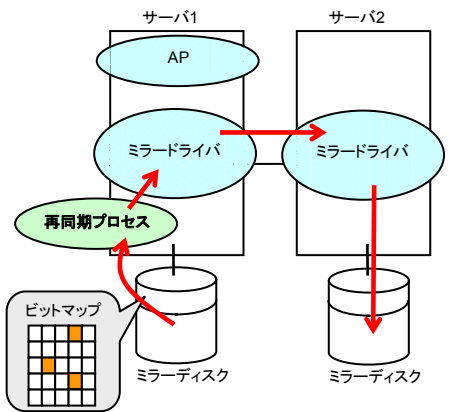

ビットマップから取得したブロックのデータを ミラードライバを経由してコピーします。

### **5.3** ミラーリングシステムの留意事項

システム提案、設計の前にミラーについて留意して頂きたい事項です。必ず参照して、ご理 解のうえシステムを提案、構築ください。

### **5.3.1** ミラーディスクコネクト用のネットワークについて

- \* ミラーディスクコネクトには100Base-TX,1000Base-Tなどの高速のネットワークを使用 することを推奨します。
- \* 100Base-TXと1000Base-Tの性能差については「参考性能値」を参照ください。

### **5.3.2** ミラー用のディスクについて

- \* OSが制御している(swapパーティションが存在する または /etc/fstabでマウント, アンマウントをしているパーティションが存在する)ディスクはミラーディスクとして 使用できません。各サーバで1台以上のミラー用のディスクを増設してください。
- \* H/W Raidの場合にはミラー用に論理ディスク(H/Wベンダにより "パック" や "ロジカルユニット" "LUN"などの表現をします)を確保してください。
- \* H/W Raid構成で、Linux OSがプレインストールされ空き領域が無い (新規のLUNを確保する容量が無い)場合にはH/W Raidの再構成やLinux OSの 再インストールが必要な場合があります。
- \* ミラー用のディスクにはできるだけ高速のディスクを使用することを推奨します。
- \* H/W Raidを使用する場合には、RAIDボード上のキャッシュの設定を WRITE BACK(またはWRITEキャッシュ有効)にすることを推奨します。 (RAIDボードのメモリをバックアップするための増設バッテリやUPSが必要な 場合がありますのでRAIDボードの仕様、注意事項も十分に確認してください)

#### **5.3.3** ミラーの**write**性能について

- \* ミラーディスクのwrite処理はネットワークを経由して相手サーバの ディスクへwrite、自サーバのディスクへwriteを行います。readは自サーバ側の ディスクからのみreadします。
- \* 従って単体サーバと比べてwrite性能が劣化します。 writeに単体サーバ並みに高スループットが要求されるシステム(更新系が多い データベースシステムなど)にはSE版(共有ディスク版)をご提案ください。
- \* ミラーのwrite性能については「参考性能値」も参照ください。

### **5.3.4** ミラー復帰時間について

- \* 片サーバがダウン、起動した後にミラーディスクの再同期が必要です。
- \* FastSync Optionを使用しない場合には、常にパーティション全体を コピーします。
- \* FastSync Optionを使用する場合には差分データのみをコピーするので 復帰時間が短縮できます。 ただしFastSync Optionを使用する場合でもミラーディスクの状態によっては パーティション全体のコピーが必要となります。詳しくは「メンテナンス編」を参照ください。
- \* 復帰中にミラーリソースに負荷がかかる場合(業務を継続したままミラー復帰を する場合)には、さらに多くの時間が必要となり、またミラーディスクの性能も 低下しますので予めご留意ください。
- \* ミラーの復帰時間については「参考性能値」も参照ください。

### **5.3.5** 参考性能値

### **5.3.5.1 100Base-TX**と**1000Base-T**の比較

以下は同一マシンで100Base-TXと1000Base-Tでのファイルコピー(ローカルディスクから ミラーディスク)の結果です。

下記の値はCPUスペック,ディスクの性能により大きく異なりますので絶対値を保証するも のではありません。100Base-TXと1000Base-Tの性能差の参考の意味で参照してください。

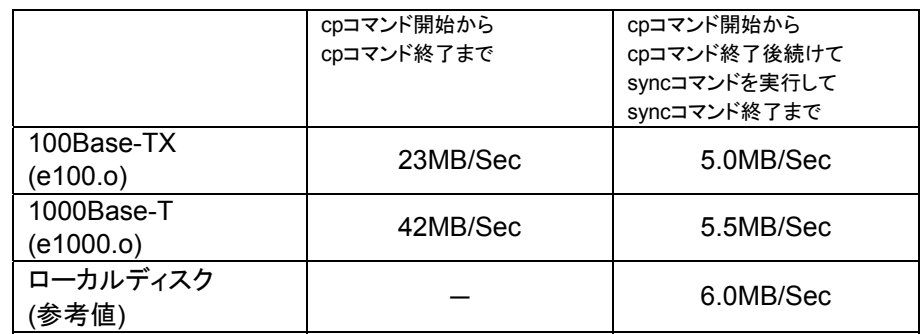

[測定条件]

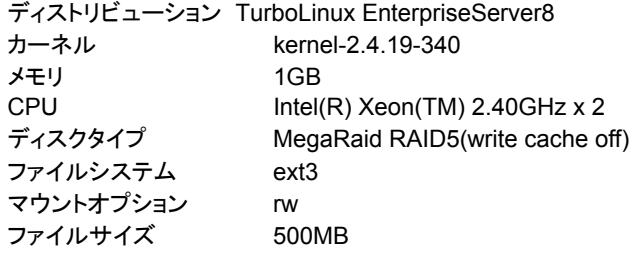

#### **5.3.5.2 write**性能の比較

下記は同一マシンでのファイルコピーとbonnie(ファイルread/writeスループットの測定ツー ル)の結果です。

下記の値はCPUスペック,ディスクの性能,ネットワーク性能,writeのデータサイズ,ファイルシ ステムに大きく異なりますので絶対値を保証するものではありません。ローカルディスクとミ ラーディスクの性能差の参考の意味で参照してください。

[2GBのファイルコピー]

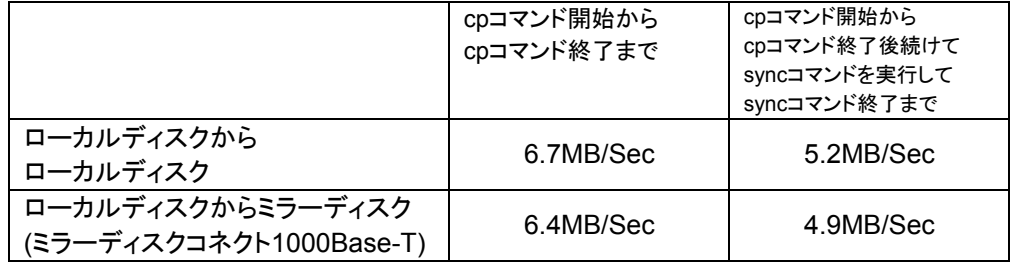

#### [測定環境]

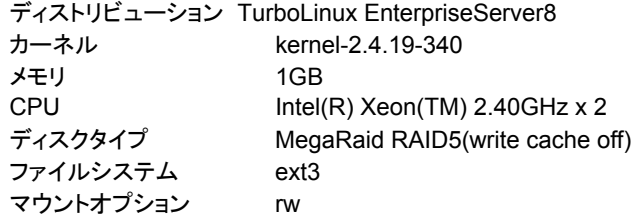

#### [2047MBのbonnie]

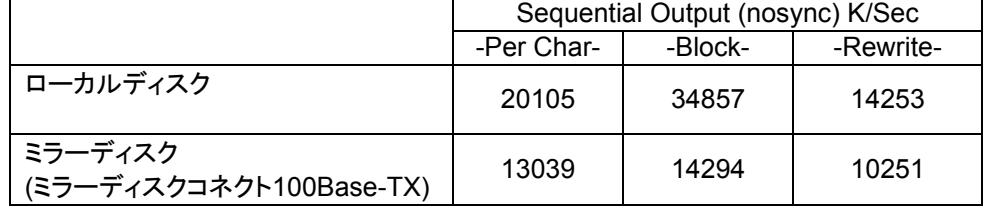

#### [測定環境]

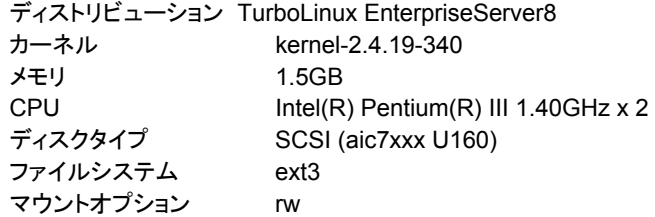

### **5.3.5.3** ミラー復帰時間

下記はミラー復帰時間の結果です。

下記の値はCPUスペック,ディスクの性能, ネットワーク性能により大きくことなりますので絶 対値を保証するものではありません。

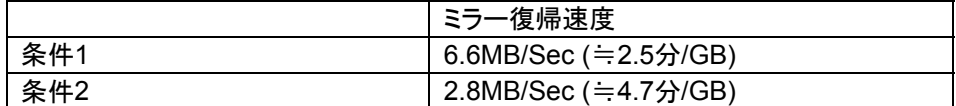

#### [条件1]

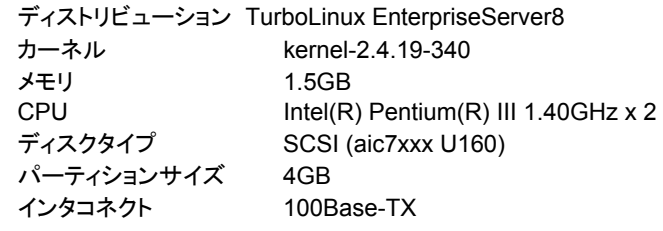

#### [条件2]

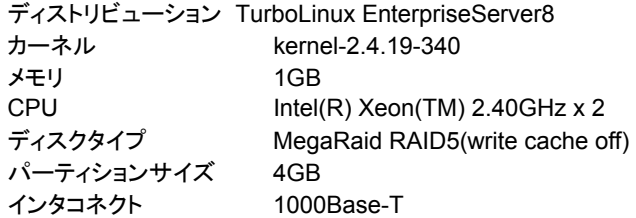